## SAP ABAP table E1FTR\_FXOPTION\_GETDETAIL\_CR {Header Segment}

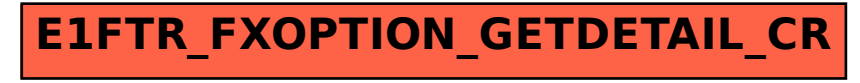